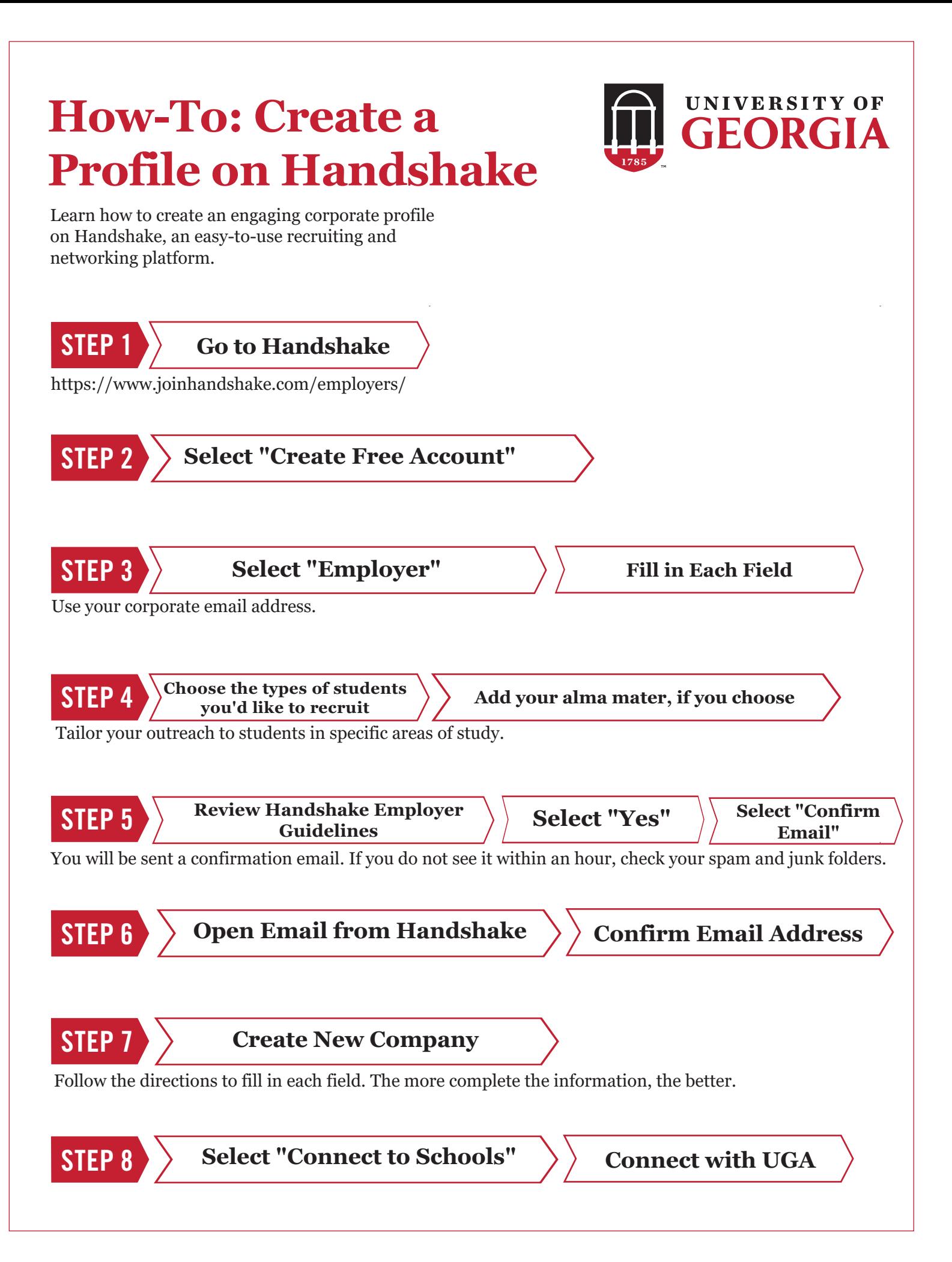

## **How-To: Post a job on Handshake**

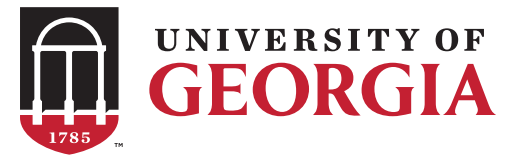

Next, learn how to post an accessible and clear job listing on Handshake.

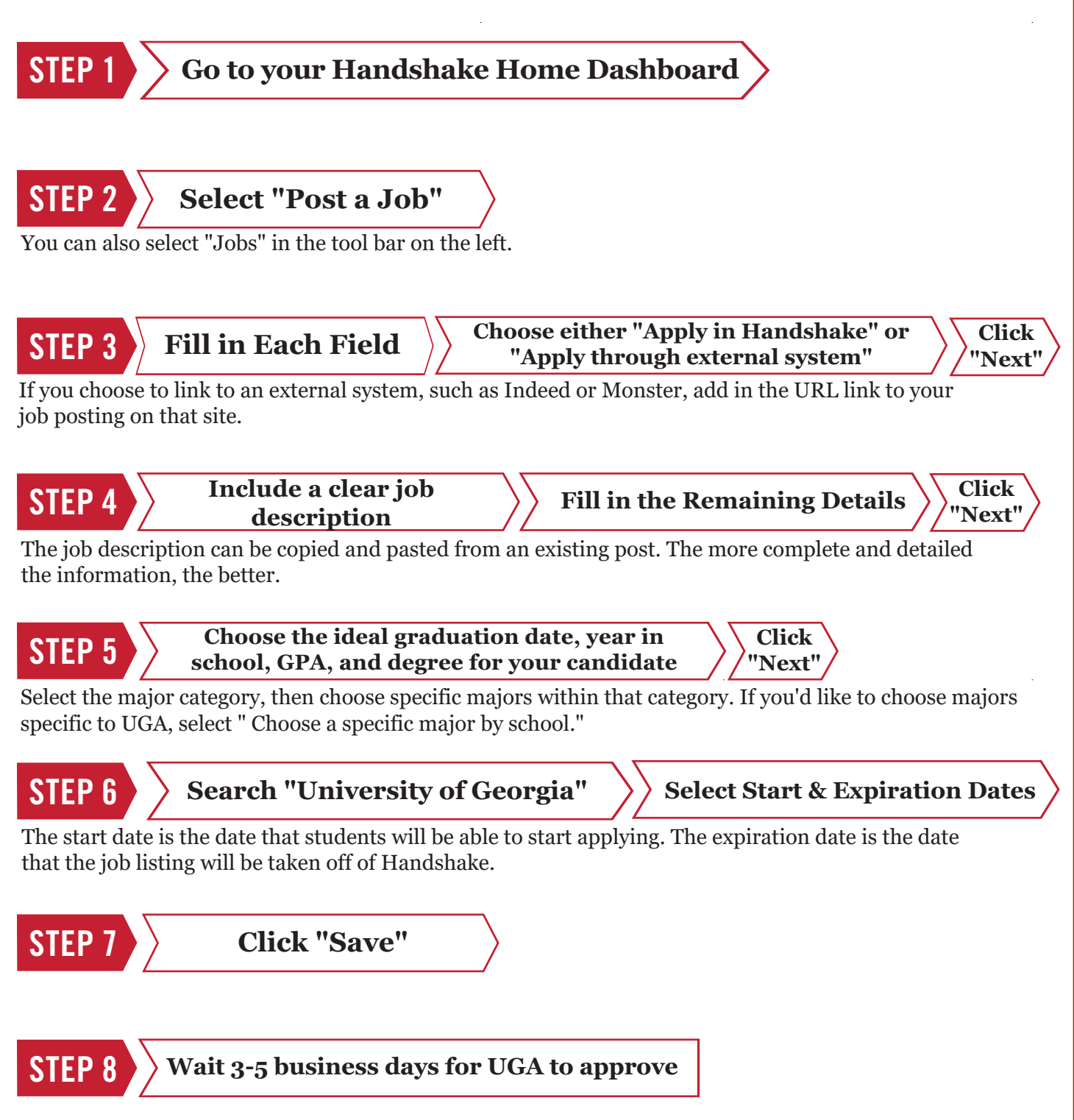

Need further assistance? Visit<https://support.joinhandshake.com/hc/en-us/sections/204739807-2-Minute-Training-Videos>